## 8/31/98

# NPAC SMS Processing in a Number Pooling Environment For SOA-Initiated and NPAC-Initiated Requests of

# Sub-Blocks

## And

# Subscription Versions

# Including LSMS Broadcasts (EDR and non-EDR)

#### **Definitions:**

- $N/A = Not Applicable$
- BAU = Business As Usual (i.e., same as it works today)

#### **Scenario: Sub-Block Behavior, Pre-Effective Date for the Block in the Block Holder Table**

The table below shows the SOA/NPAC message sent, and the behavior of the NPAC based on the sent message, for Sub-Block behavior.

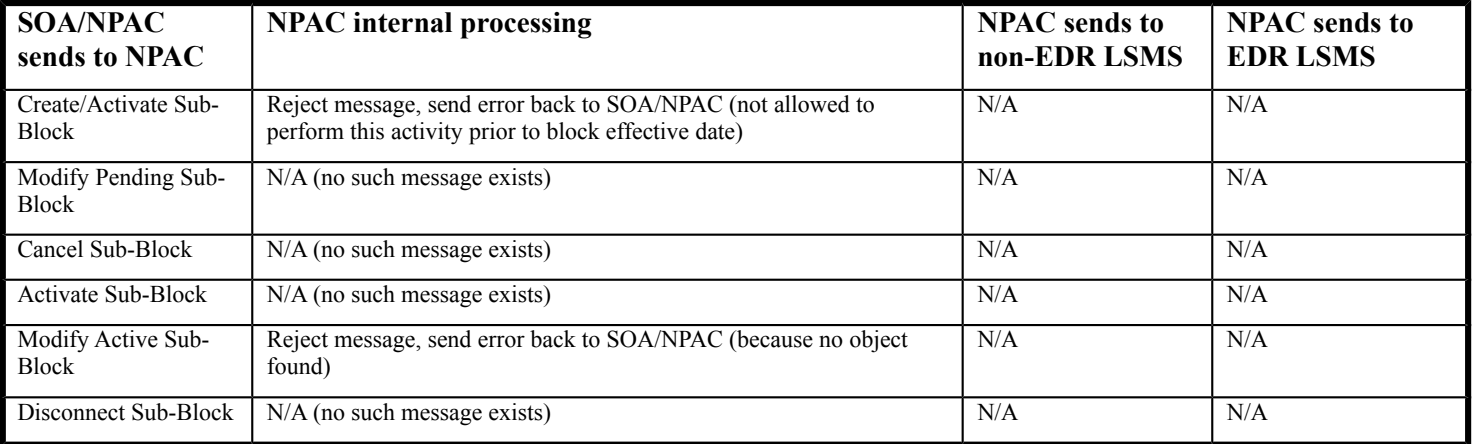

### **Scenario: Sub-Block Behavior, On or After Effective Date for the Block in the Block Holder Table**

The table below shows the SOA/NPAC message sent, and the behavior of the NPAC based on the sent message, for Sub-Block behavior.

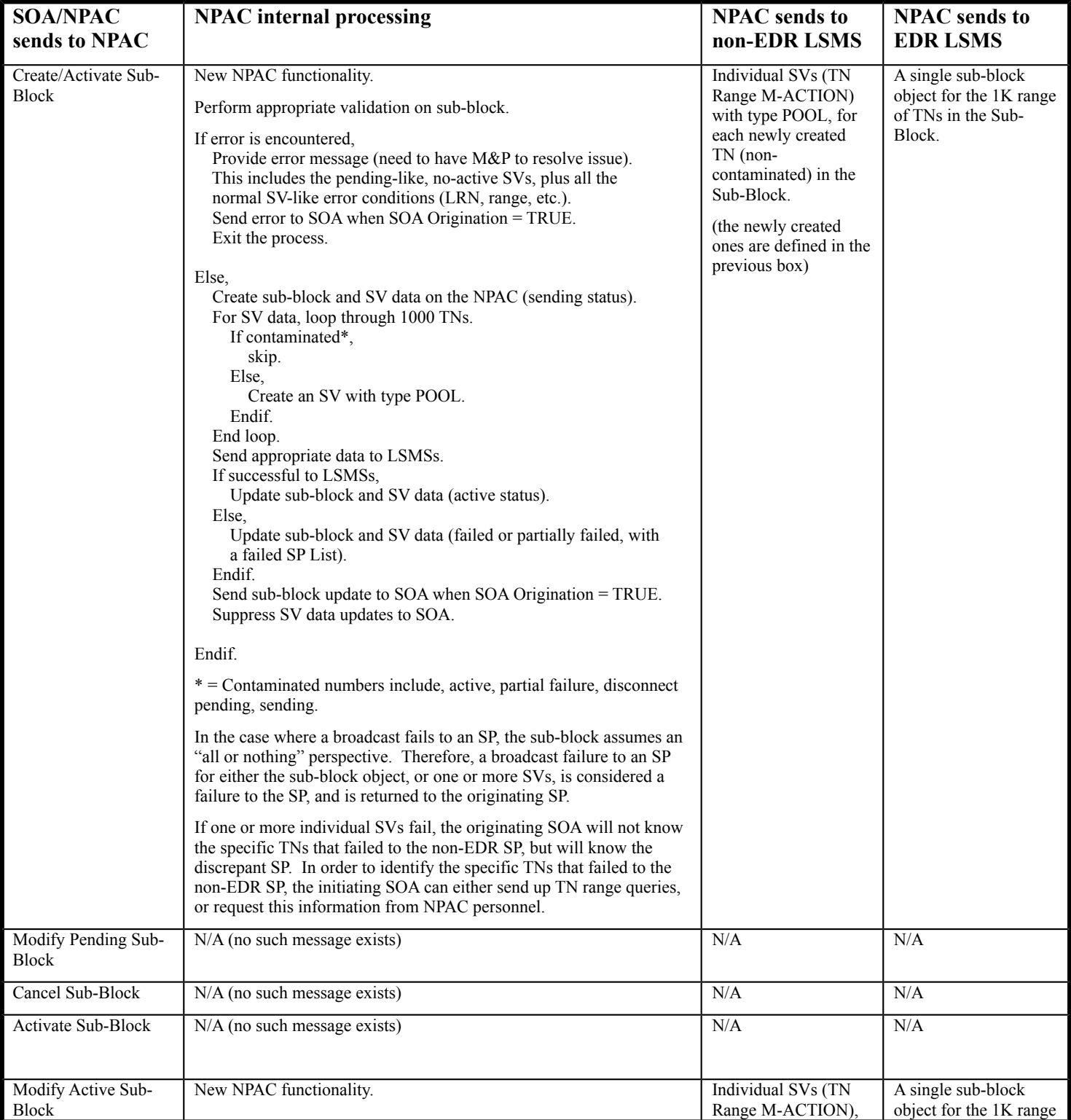

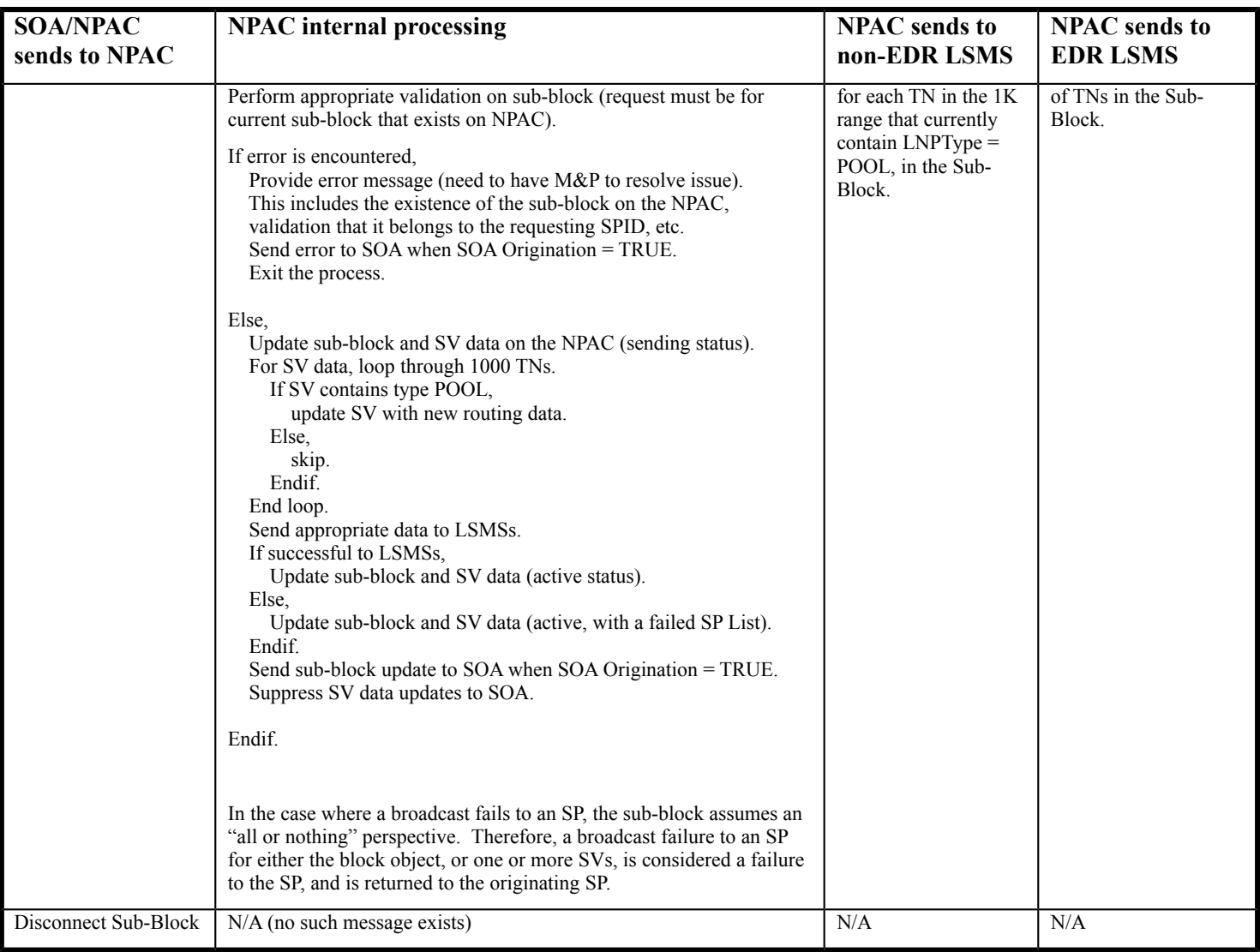

### Scenario: Subscription Version Behavior, **Pre-Effective Date** for the Block in the Block Holder Table

The table below shows the SOA/NPAC message sent, and the behavior of the NPAC based on the sent message, for a TN within the 1K Pooled Block.

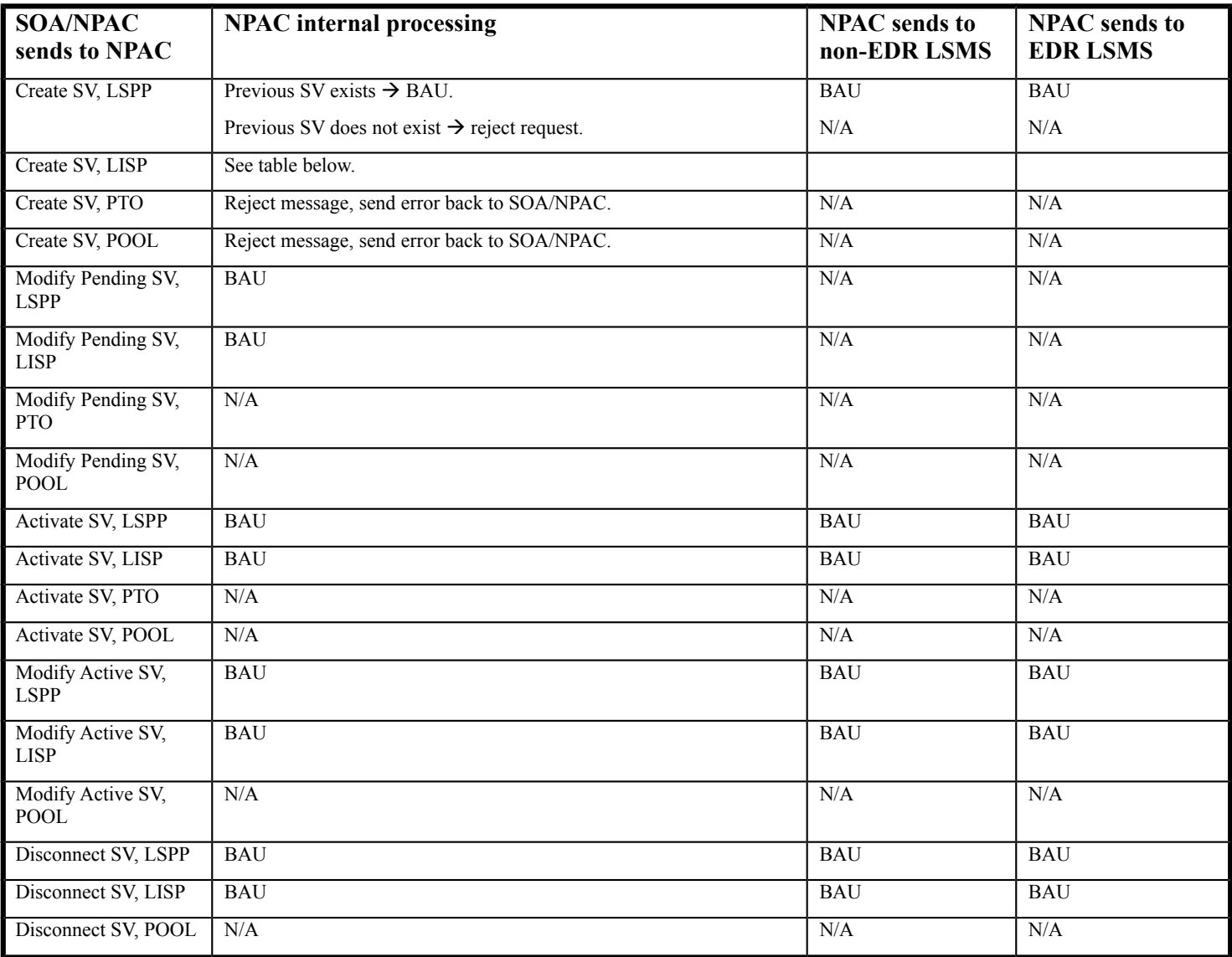

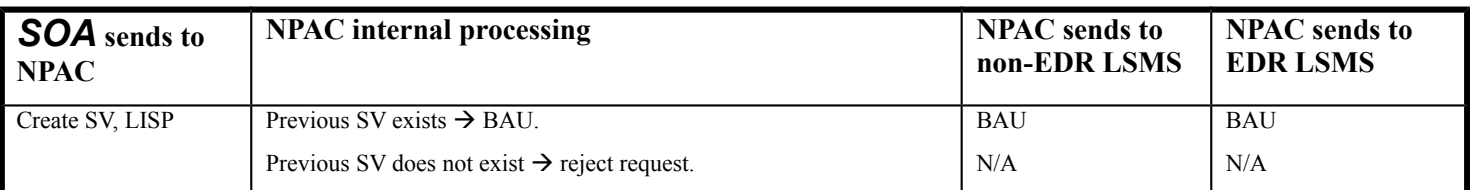

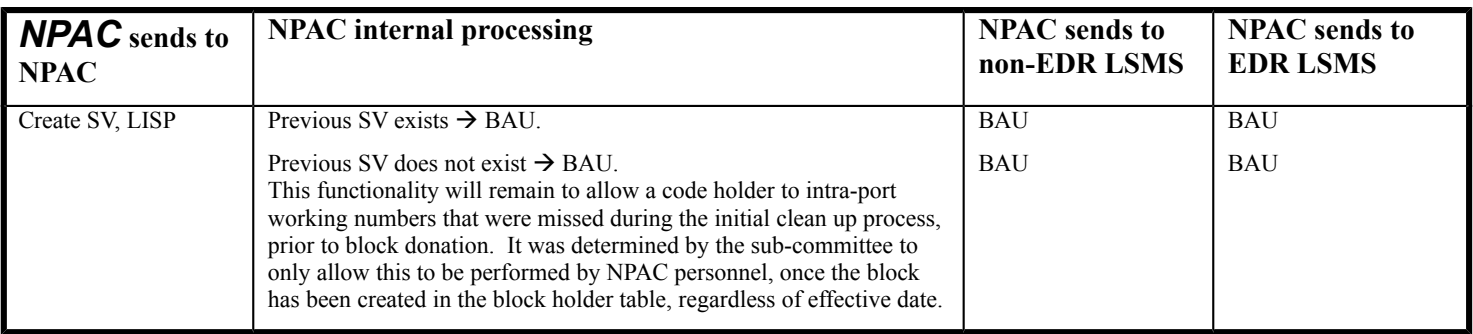

#### **Scenario: Subscription Version Behavior, Post-Effective Date, but Pre-Activation Date for the Block in the Block Holder Table**

The table below shows the SOA/NPAC message sent, and the behavior of the NPAC based on the sent message, for a TN within the 1K Pooled Block.

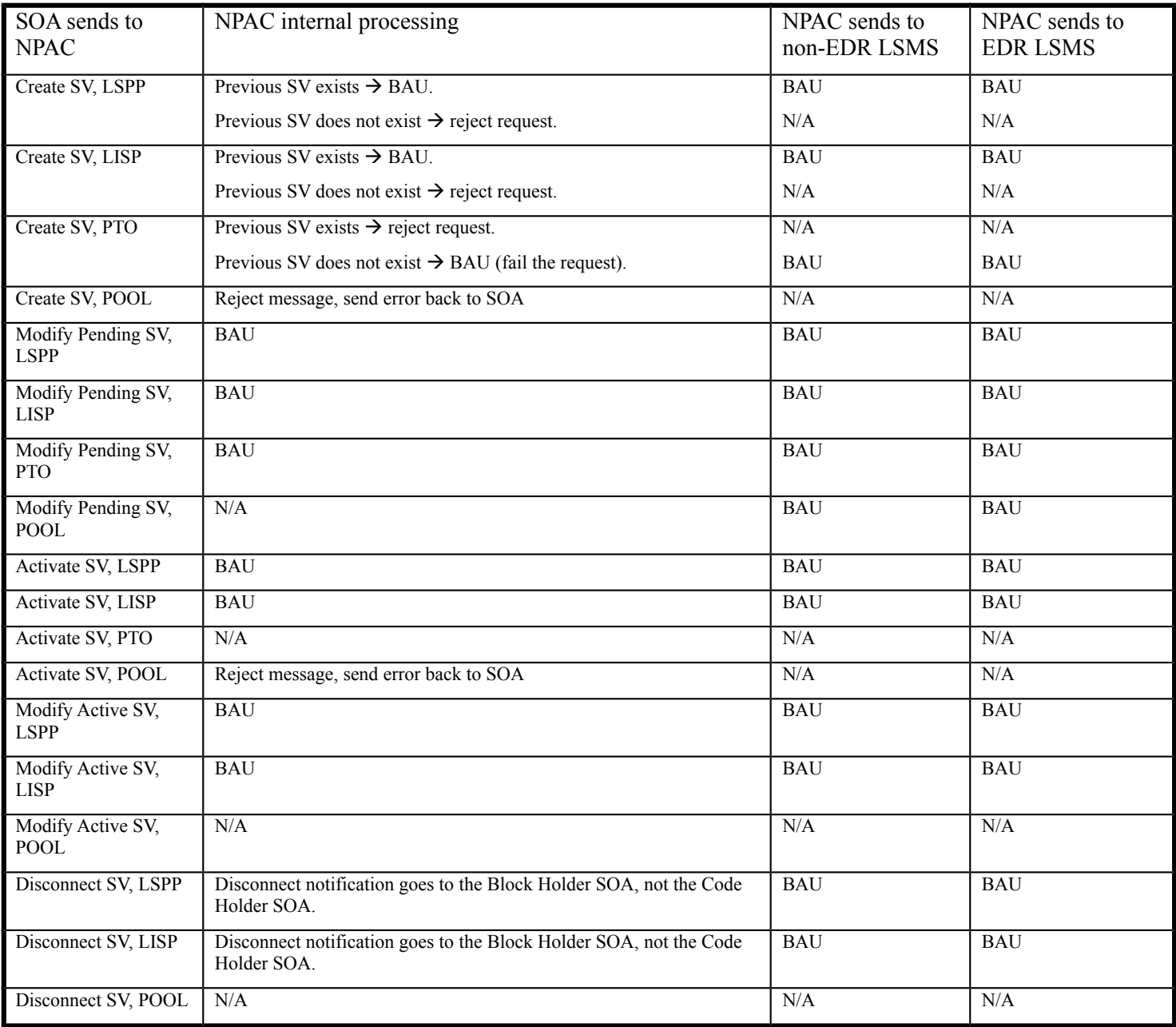

### **Scenario: Subscription Version Behavior, Post-Activation Date for the Block in the Block Holder Table**

The table below shows the SOA message sent, and the behavior of the NPAC based on the sent message, for a TN within the 1K Pooled Block.

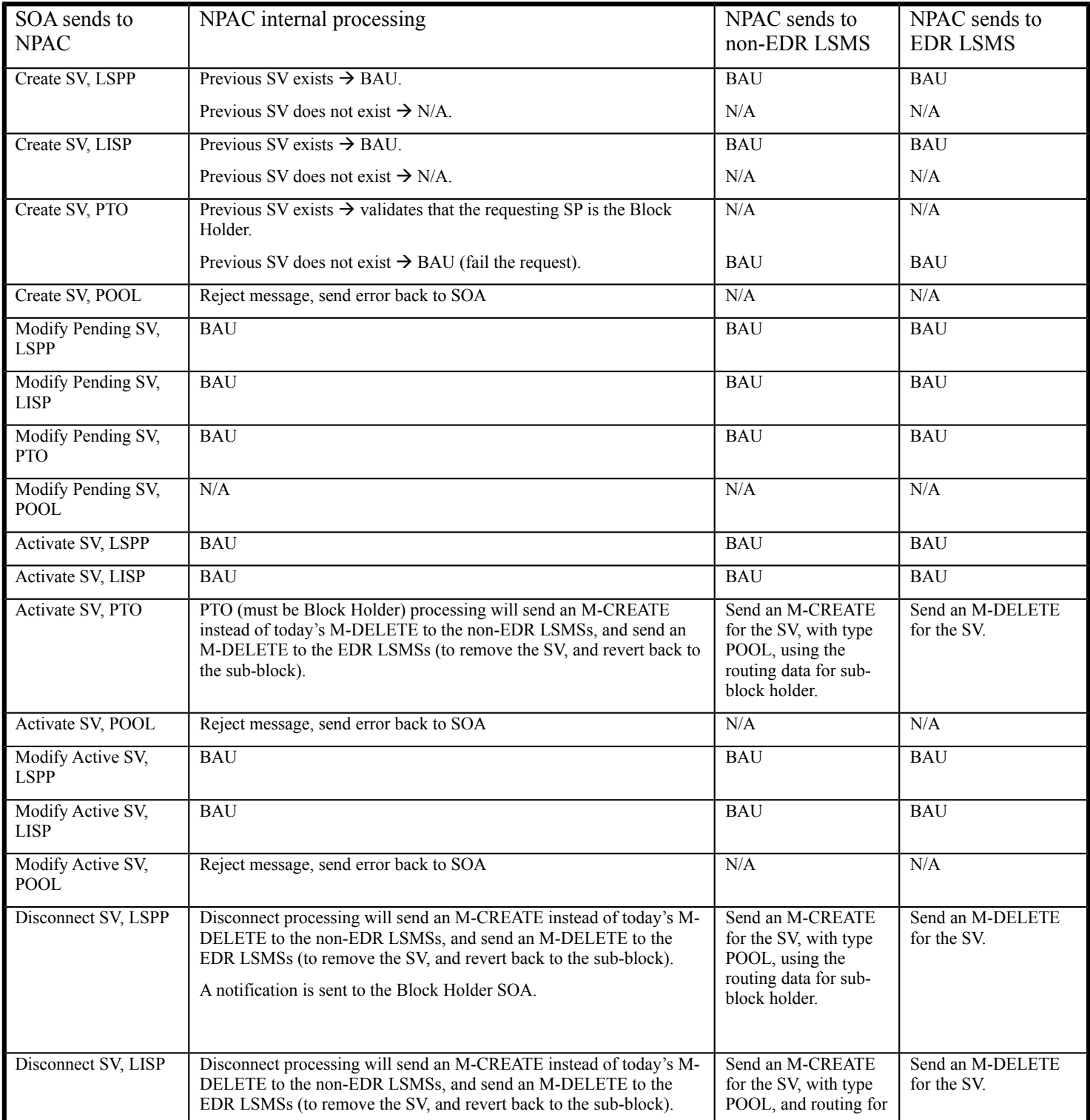

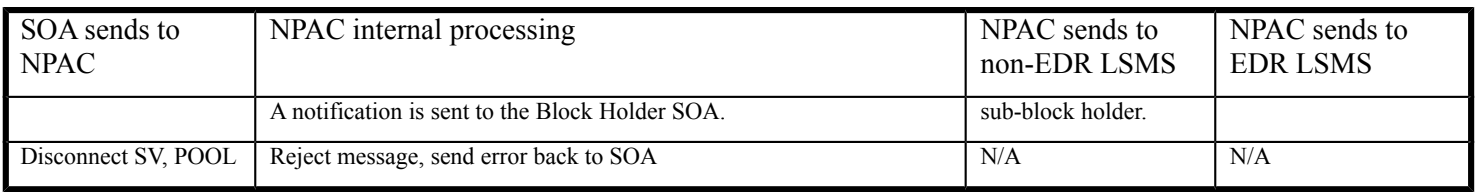

### **Scenario: Sub-Block/Subscription Version Migration Plan**

The table below lists the open issues for an SP migrating from the current environment (individual SVs) to the EDR environment (Sub-Blocks representing a Pool of 1000 TNs).

Duplicate TNs. When an SP migrates from a non-EDR to an EDR environment, the existing POOL'ed TNs need to be "cleaned up" (migrated from individual SVs to a single Sub-Block).